Table 1: Web Mapping Workshop Series- Learning Objectives, Geospatial Information Literacies, and the ACRL Framework

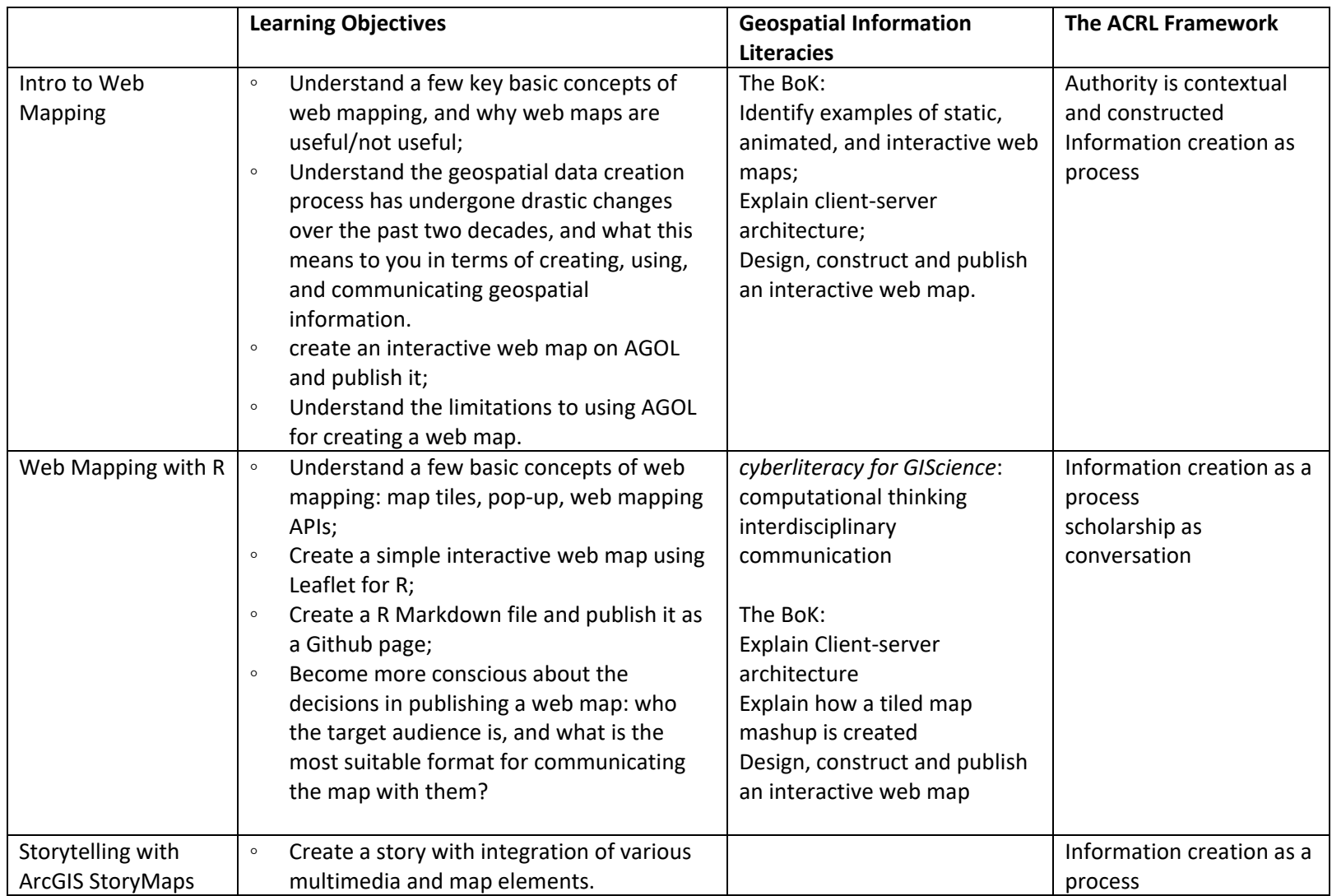

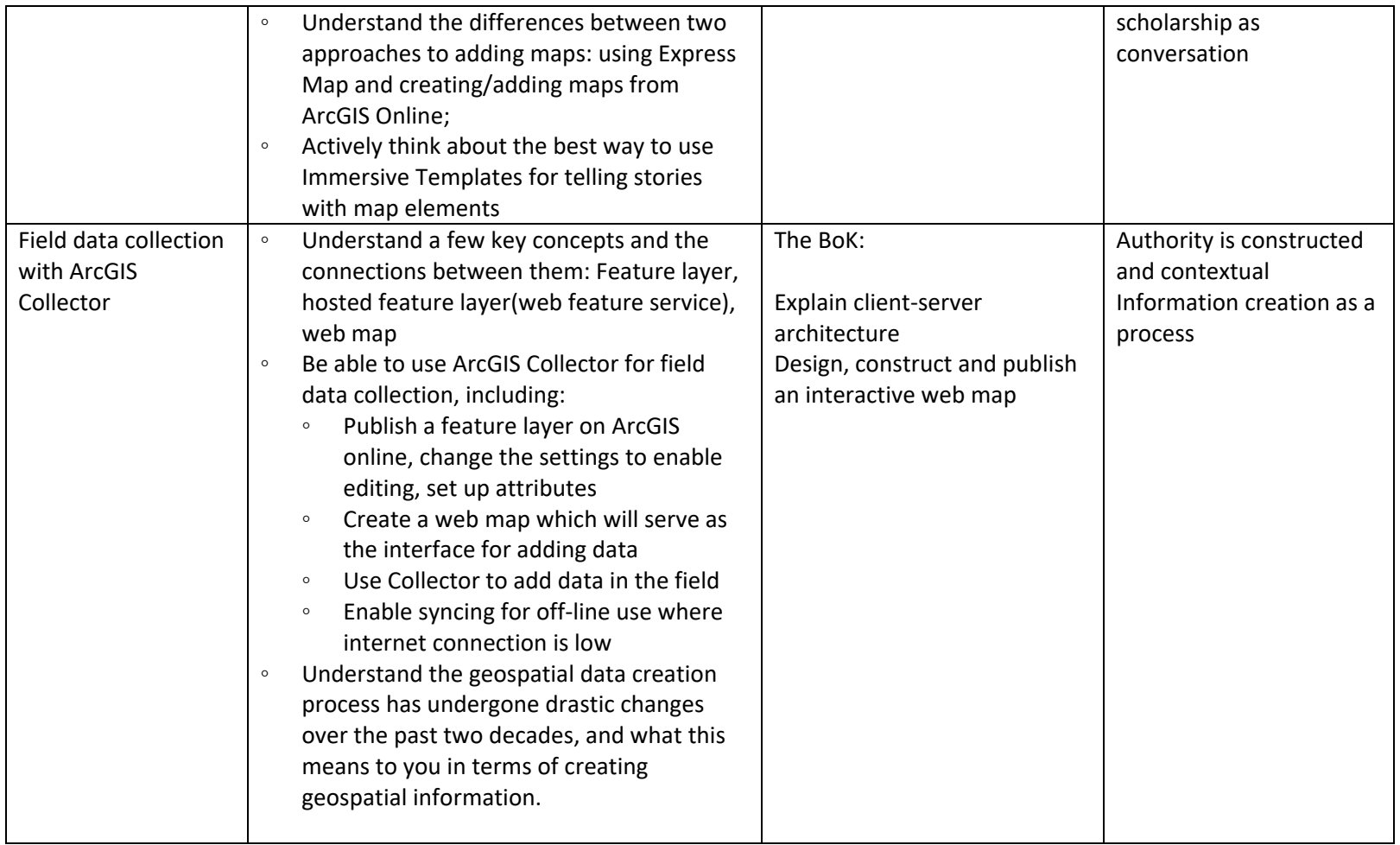